Argomenti della funzione main

## **Funzione main**

- La funzione main() è una funzione C come tutte le altre.
- Ci sono alcune peculiarità:
	- Una funzione con il nome 'main' deve essere sempre presente in un programma eseguibile C
	- E' la prima funzione che viene invocata (dal Sistema Operativo) per far partire il programma
- Le sue segnature tipiche sono:
- **int main(int argc, char \*argv[])**
- **int main(void) // usata quando non ho argomenti**
- **argc** è il numero di argomenti della funzione main (sempre >=1)
- **argv** è un array di stringhe che ha come ultima entry NULL (cioè argv[argc] == NULL ) e come prima entry il nome del programma (cioè argv[0]=="myprog")
- Ci sono altre segnature accettate dai compilatori C, alcune non standard!
- Il valore di ritorno del main è un intero. Convenzionalmente:
	- 0 indica "programma terminato correttamente"
	- !=0 indica "programma terminato con errore", tipicamente l'intero indica l'errore (vedere ad esempio i codici di errore in "/usr/include/asm-generic/errno-base.h")
	- Per vedere il codice di ritorno di un programma si testa la variabile di shell '\$?'

## **Esempio**

## **/mydir/myprog 10 "Ciao Mondo" 3 -m 1**

- argc  $= 6$
- argv è un vettore contenente un puntatore a char
- es. argv[2][1] == 'i' argv[2][10]== '\0'
- Per trasformare la stringa "10" in numero intero si può usare:
	- $\bullet$  atoi() atol()
	- strtol() *II* raccomandata !
	- sscanf()

```
long x = \text{atol}(\text{arg} \sqrt{1});
long x = strtol(argv[1], NULL, 10);long x; sscanf(argv[1], "%ld", &x);
```
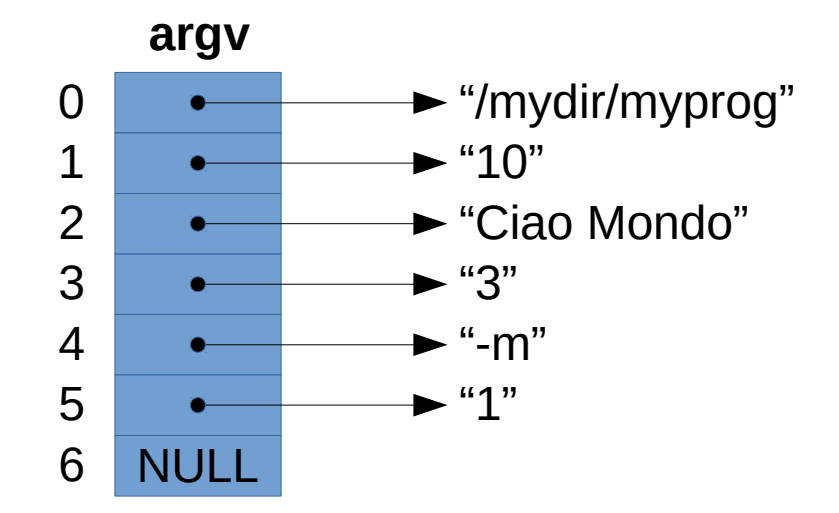

Per convertire da stringa ad intero isare **sprintf (snprintf)**

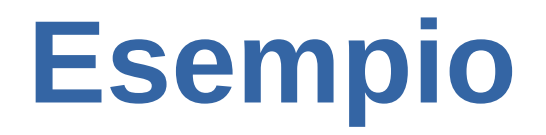

• Scrivere un programma che somma tutti gli argomenti passati a linea di comando.

```
#include <stdio.h>
#include <stdlib.h>
int main(int argc, char *argv[]) {
  long sum = 0;
  while(-argc > 0)
    sum += strtol(argv[argc], NULL, 10);
   printf("sum=%ld\n", sum);
   return 0;
}
```

```
$> gcc -std=c99 -Wall -Werror somma.c -o somma
$> seq 2 2 1024 | xargs somma
sum=262656
```